# Lab #10 - Logistic Regression Part II

*Econ 224*

*September 27th, 2018*

# **Contaminated Wells in Bangladesh**

Today we'll work with a dataset containing household-level information from Bangladesh: wells.csv. You can download the dataset from the course website at [http://ditraglia.com/econ224/wells.csv.](http://ditraglia.com/econ224/wells.csv) Here is some background on the dataset from Gelman and Hill (2007):

Many of the wells used for drinking water in Bangladesh and other South Asian countries are contaminated with natural arsenic . . . a research team from the United States and Bangladesh measured all the wells [in a small region] and labeled them with their arsenic level as well as a characterization of "safe" (below 0.5 in units of hundreds of micrograms per liter, the Bangladesh standard for arsenic in drinking water) or "unsafe" (above 0.5). People with unsafe wells were encouraged to switch to nearby private or community wells or to new wells of their own construction. A few years later, the researchers returned to find out who had switched wells.

Our goal is to predict which households will switch wells using the following information:

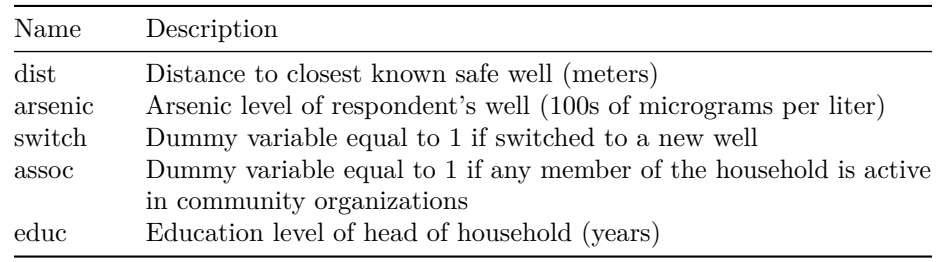

To be clear, our dataset contains *only* information for households with an arsenic level of 0.5 or above, as these are the households that were encouraged to switch wells. Moreover, the variable switch is measured *after* the variables dist100 and arsenic. In other words, arsenic is the arsenic level in the original contaminated well that the household was using *before* we learned whether they switched wells. Similarly, dist100 was the distance to the nearest well safe well before we know whether the household switched wells.

## **Exercises**

- 1. Preliminaries:
	- (a) Load the data and store it in a tibble called wells.
	- (b) Use dplyr to create a variable called larsenic that equals the natural logarithm of arsenic.
	- (c) Use ggplot2 to make a histogram of arsenic and larsenic. Be sure to label your plots appropriately. Comment on your findings.
	- (d) Use dplyr to create a variable called dist100 that contains the same information as dist but measured in *hundreds of meters* rather than in meters.
	- (e) Use dplyr to create a variable called zeduc that equals the *z-score* of educ.
- 2. First Regression: fit1
- (a) Run a logistic regression using dist100 to predict switch and store the result in an object called fit<sub>1</sub>.
- (b) Use ggplot2 to plot the logistic regression function from part (a) along with the data, jittered appropriately.
- (c) Discuss your results from parts (a)-(b). In particular: based on fit1, is dist100 a statistically significant predictor of switch? Does the sign of its coefficient make sense? Explain.
- (d) Use fit1 to calculate the predicted probability of switching wells for the *average* household in the dataset.
- (e) Use fit1 to calculate the marginal effect of dist100 for the *average* household in the dataset. Interpret your result. How does is compare to the "divide by 4" rule?
- 3. Predictive performance of fit1
	- (a) Add a column called p1 to wells containing the predicted probabilities that switch equals one based on fit1.
	- (b) Add a column called pred1 to wells that gives the predicted *values* of *y* that correspond to p1.
	- (c) Use pred1 to calculate the *error rate* of the Bayes classifier constructed from fit1 based on the full training dataset, i.e. wells. Recall that this classifier uses the predicted probabilities from fit1 in the following way:  $p > 0.5 \implies$  predict 1,  $p < 0.5 \implies$  predict 0. Hint: you can do this using the summarize function from dplyr.
	- (d) Use pred1 to construct the *confusion matrix* for fit1. Hint: use the function table.
	- (e) Based on your results from (d), calculate the *sensitivity* and *specificity* of the predictions from fit1.
	- (f) Comment on your results from (c) and (e). In particular, compare them to the error rate that you would obtain by simply predicting the *most common* value of switch for every observation in the dataset. (This is called the "null model" since it doesn't use any predictors.)
- 4. Additional regressions: fit2, fit3, and fit4
	- (a) Run a logistic regression using larsenic to predict switch and store the results in an object called fit2.
	- (b) Run a logistic regression using zeduc to predict switch and store the results in an object called fit3.
	- (c) Run a logistic regression using dist100, larsenic, and zeduc to predict switch and store the results in an object called fit4.
	- (d) Use stargazer to make a nicely formatted summary table of the results from fit1, fit2, fit3, and fit4. Make sure to add appropriate labels and captions, use a reasonable number of decimal places, etc.
- 5. Interpreting fit2, fit3 and fit4
	- (a) Repeat parts (b) and (c) of question  $#2$  above with fit2 in place of fit1.
	- (b) Repeat parts (b) and (c) of question  $#2$  above with fit3 in place of fit1.
	- (c) Calculate the marginal effect of *each predictor* in fit4 for the *average* household in the dataset. Interpret your results. How do they compare to the "divide by 4" rule?
- 6. Predictive Performance of fit4
	- (a) Repeat question #3 from above with fit4, p4, and pred4 in place of fit1, p1 and pred1.
	- (b) Using your results from (a) and question #3 above, compare the in-sample predictive performance of fit1 and fit4.

## **Solutions**

### **1 - Preliminaries**

```
#------- Load data
library(gridExtra)
library(tidyverse)
library(ggplot2)
wells <- read_csv('~/econ224/labs/wells.csv')
#------- Create log arsenic variable
wells <- wells %>%
  mutate(larsenic = log(arsenic))
#------- Histogram of arsenic and larsenic
arsenic_hist <- ggplot(wells) +
  geom\_histogram(aes(x = arsenic), binwidth = 0.2) +xlab('100s of micrograms/liter') +
  ggtitle('Arsenic Concentration')
larsenic_hist <- ggplot(wells) +
  geom_histogram(aes(x = larsenic), binwidth = 0.2) +
  xlab('log(100s of micrograms/liter)') +
  ggtitle('Arsenic Concentration (log scale)')
```

```
grid.arrange(arsenic_hist, larsenic_hist, ncol = 2)
```
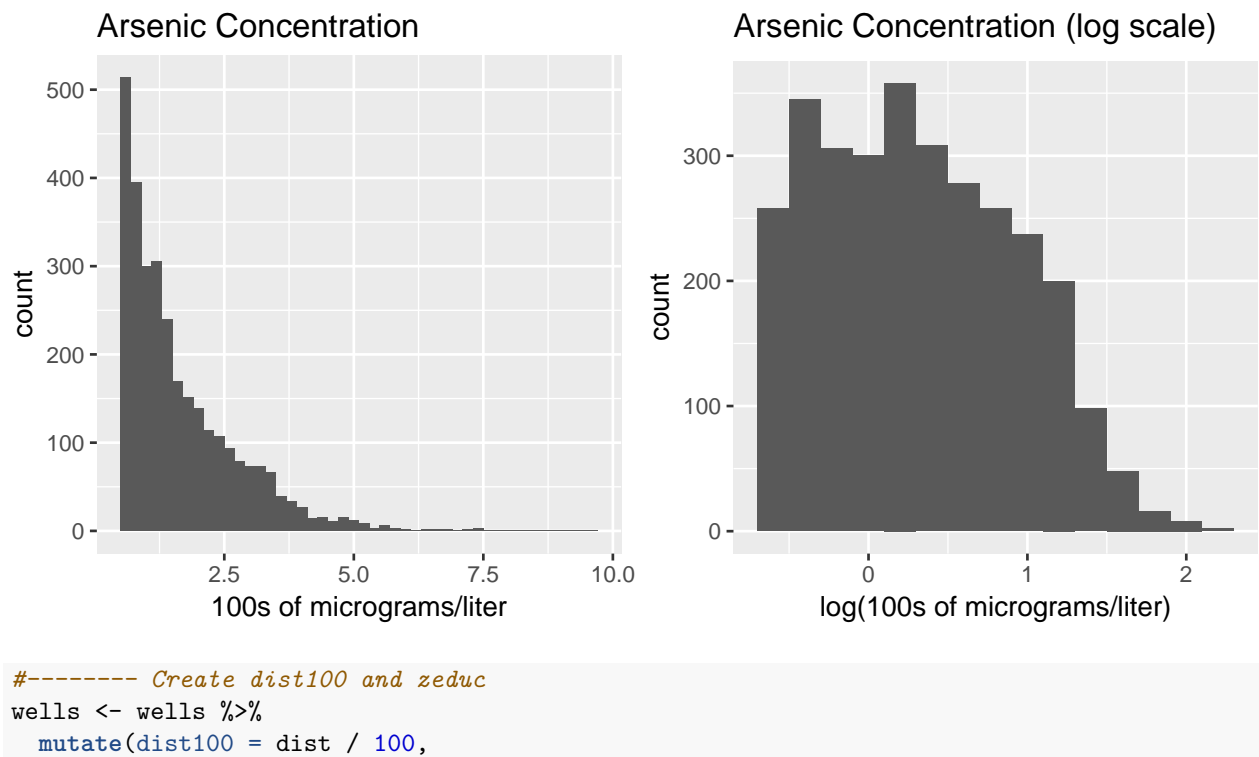

zeduc = (educ - **mean**(educ)) / **sd**(educ))

3

#### **2 - First Regression: fit1**

```
#---------- Generate and summarize fit1
fit1 <- glm(switch ~ dist100, family = binomial(link = 'logit'), wells)
summary(fit1)
Call:
glm(formula = switch ~ dist100, family = binomial(link = "logit").data = wells)
Deviance Residuals:
   Min 1Q Median 3Q Max
-1.4406 -1.3058 0.9669 1.0308 1.6603
Coefficients:
           Estimate Std. Error z value Pr(>|z|)
(Intercept) 0.60596 0.06031 10.047 < 2e-16 ***
dist100 -0.62188 0.09743 -6.383 1.74e-10 ***
---
Signif. codes: 0 '***' 0.001 '**' 0.01 '*' 0.05 '.' 0.1 ' ' 1
(Dispersion parameter for binomial family taken to be 1)
   Null deviance: 4118.1 on 3019 degrees of freedom
Residual deviance: 4076.2 on 3018 degrees of freedom
AIC: 4080.2
Number of Fisher Scoring iterations: 4
#---------- Plot fit1 with jittering
ggplot(wells, aes(x = dist100, y = switch)) +geom_jitter(height = 0.15) +
 stat_smooth(method='glm',
             method.args = list(family = "binomial"),
             formula = y \sim x) +
 xlab('Distance to Nearest Safe Well (100s of meters)') +
 ylab("P(Switch)")
```
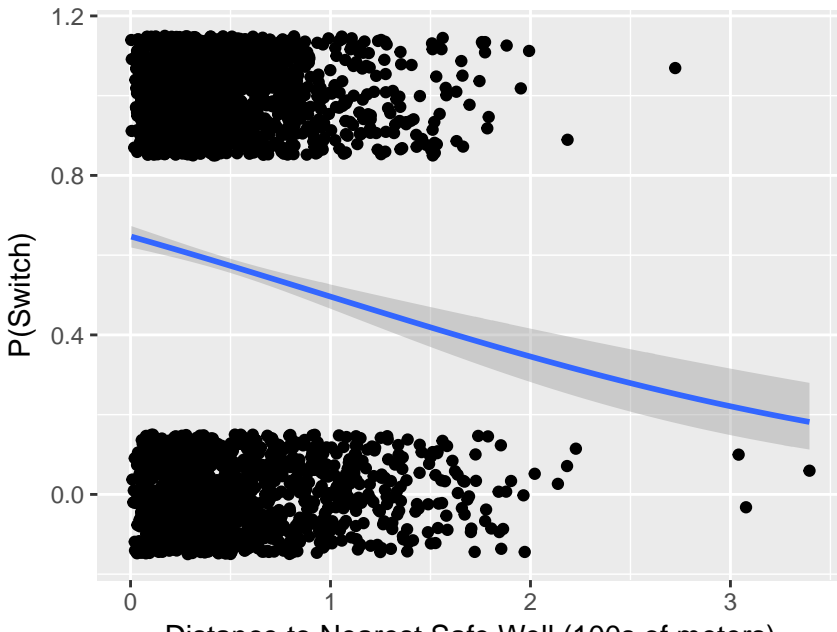

Distance to Nearest Safe Well (100s of meters)

```
#--------- Prob(switch) at the avg of dist100
avg_dist <- wells %>%
  summarize(avg_dist = mean(dist100)) %>%
  pull(avg_dist)
predict(fit1, newdata = data.frame(dist100 = avg_dist), type = 'response')
        1
0.5757602
#--------- Marginal effect of dist100 for the average household
lambda \leftarrow function(z) {
  exp(z) / ((1 + exp(z))^2)
}
linear_predictor1 <- predict(fit1, newdata = data.frame(dist100 = avg_dist))
coef(fit1)[-1] * lambda(linear_predictor1)
   dist100
-0.1519011
#-------- Compared to divide-by-four rule
coef(fit1)[-1] / 4
   dist100
```
-0.1554705

#### **3 - Predictive Performance of fit1**

```
#---------- In-sample predictions from fit1
wells <- wells %>%
  mutate(p1 = predict(fit1, type = 'response'),
         pred1 = 1 * (p1 > 0.5)#---------- In-sample Bayes Error Rate from fit1
wells %>%
  summarize(error rate = mean((pred1 == 1 & switch == 0)) | (pred1 == 0 & switch == 1)))# A tibble: 1 x 1
  error_rate
       <dbl>
1 0.405
#---------- Confusion Matrix for fit1
confusion1 <- wells %>%
  select(switch, pred1) %>%
 table
confusion1
     pred1
switch 0 1
    0 194 1089
     1 133 1604
#---------- Sensitivity
confusion1[2,2] / (confusion1[2,1] + confusion1[2,2])
[1] 0.9234312
#---------- Specificity
\text{confusion1}[1,1] / (\text{confusion1}[1,1] + \text{confusion1}[1,2])[1] 0.1512081
4 - Additional Regressions: fit2, fit3, and fit4
library(stargazer)
fit2 <- glm(switch ~ larsenic, wells, family = binomial(link = 'logit'))
```

```
fit3 <- glm(switch ~ zeduc, wells, family = binomial(link = 'logit'))
fit4 <- glm(switch ~ dist100 + larsenic + zeduc, wells, family = binomial(link = 'logit'))
stargazer(fit1, fit2, fit3, fit4,
          type = 'lates', digits = 2,
          title = 'Logistic Regression Results',
```
**5 - Interpreting fit2, fit3, and fit4**

header = FALSE)

|                                                     | Dependent variable:<br>switch    |                                  |                                  |                                  |
|-----------------------------------------------------|----------------------------------|----------------------------------|----------------------------------|----------------------------------|
|                                                     |                                  |                                  |                                  |                                  |
|                                                     | (1)                              | (2)                              | (3)                              | (4)                              |
| dist100                                             | $-0.62***$<br>(0.10)             |                                  |                                  | $-0.98***$<br>(0.11)             |
| larsenic                                            |                                  | $0.71***$<br>(0.06)              |                                  | $0.89***$<br>(0.07)              |
| zeduc                                               |                                  |                                  | $0.16***$<br>(0.04)              | $0.17***$<br>(0.04)              |
| Constant                                            | $0.61***$<br>(0.06)              | $0.10**$<br>(0.04)               | $0.30***$<br>(0.04)              | $0.53***$<br>(0.06)              |
| Observations<br>Log Likelihood<br>Akaike Inf. Crit. | 3,020<br>$-2,038.12$<br>4,080.24 | 3,020<br>$-1,994.64$<br>3,993.29 | 3,020<br>$-2,050.19$<br>4,104.39 | 3,020<br>$-1,939.08$<br>3,886.15 |

Table 2: Logistic Regression Results

*Note:* <sup>∗</sup>p*<*0.1; ∗∗p*<*0.05; ∗∗∗p*<*0.01

```
#--------- Plot fit2 and fit3
fit2_plot <- ggplot(wells, aes(x = larsenic, y = switch)) +
 geom_jitter(height = 0.15) +
 stat_smooth(method='glm',
              method.args = list(family = "binomial"),
              formula = y \sim x) +
 xlab('log(Arsenic Concentration)') +
 ylab("P(Switch)")
fit3_plot <- ggplot(wells, aes(x = zeduc, y = switch)) +
  geom_jitter(height = 0.15) +
  stat_smooth(method='glm',
              method.args = list(family = "binomial"),
              formula = y \sim x) +
  xlab('Years of Education (z-score)') +
 ylab("P(Switch)")
grid.arrange(fit2_plot, fit3_plot, ncol = 2)
```
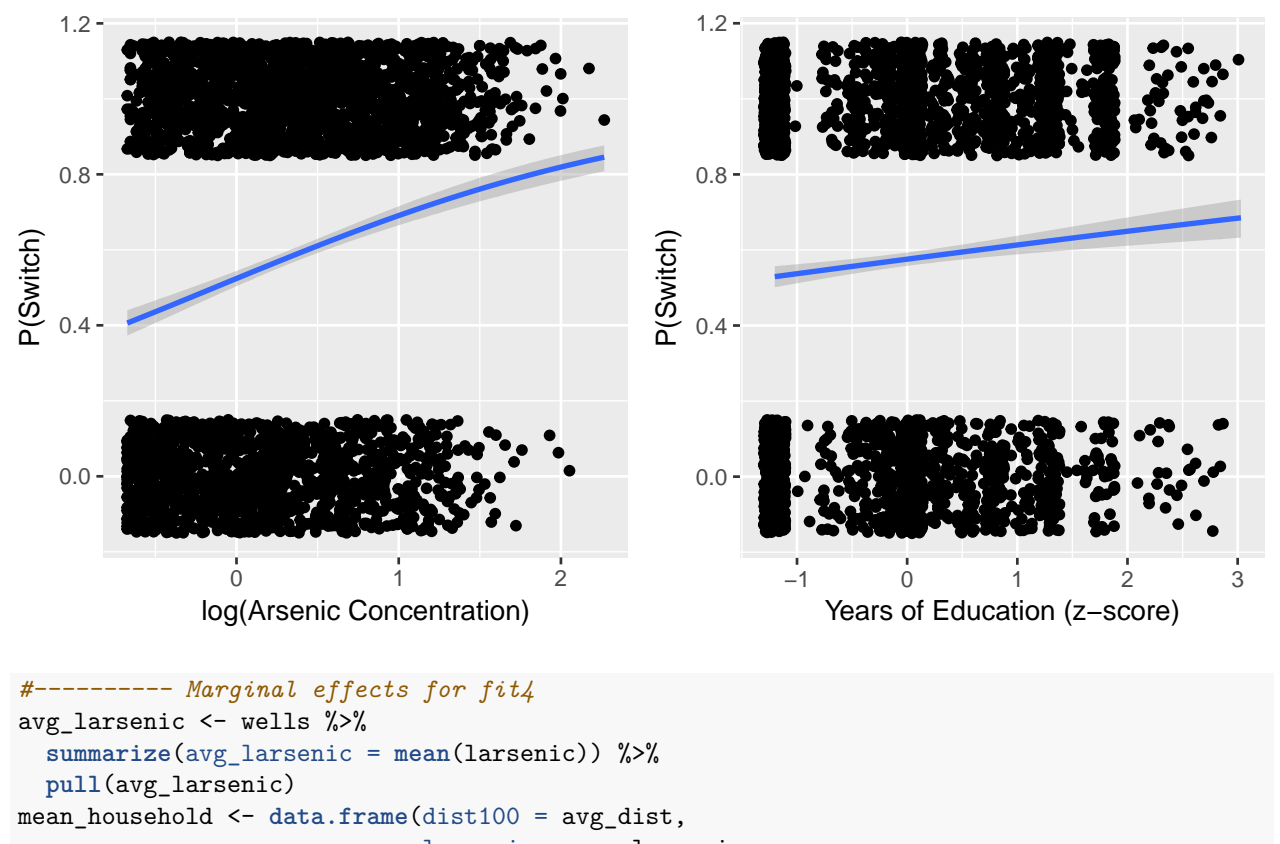

```
larsenic = avg_larsenic,
```
 $zeduc = 0$ linear\_predictor4 <- **predict**(fit4, newdata = mean\_household) **coef**(fit4)[-1] \* **lambda**(linear\_predictor4)

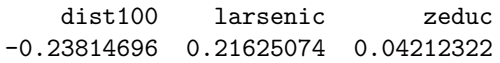